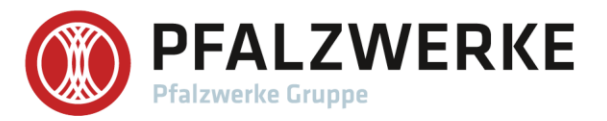

## **MEDIENINFORMATION** PFALZWERKE AKTIENGESELLSCHAFT

Ludwigshafen, 02. Februar 2021

## Pfalzwerke unterstützen Energiewende vor Ort: Förderprojekt in Freinsheim erfolgreich umgesetzt

Als Energie- und Infrastrukturpartner der Region beschäftigt sich die PFALZWERKE AKTIENGESELSCHAFT intensiv mit dem Ausbau regenerativer Energien zur Umsetzung der Energiewende. In diesem Zusammenhang hat das Unternehmen drei Projekte in der Pfalz und dem Saarpfalz-Kreis mit jeweils bis zu 10.000 Euro Fördergeld unterstützt. In Freinsheim wurde das Dach der Friedhofshalle mit einer Photovoltaikanlage ausgestattet.

Mit ihrem Produkt "Pfalzwerke Purstrom" bieten die Pfalzwerke seit 2017 ein eigenes, TÜV-zertifiziertes Ökostrom-Label an. Mit "Pfalzwerke Purstrom" erhalten Kundinnen und Kunden zu 100 Prozent Ökostrom aus Wasserkraftanlagen in der Alpenregion Deutschland - Österreich - Schweiz. Das Label ist vom TÜV Rheinland zertifiziert und wird regelmäßig überwacht. In der Stromerzeugung fallen keine CO2-Emissionen an, die als Hauptursache für den globalen Klimawandel gelten. Es wird genau die Menge sauberer Strom eingespeist, die auch verbraucht wird

Wichtiges Merkmal von "Pfalzwerke Purstrom" ist die Förderkomponente: Mit jeder verbrauchten Kilowattstunde investieren die Pfalzwerke in den Ausbau regenerativer Energieerzeugung, in Umweltschutzmaßnahmen und Projekte zur Unterstützung der Energiewende in der Pfalz und dem Saarpfalz-Kreis. Besonders die erfolgreiche und partnerschaftliche Zusammenarbeit mit Kommunen liegt den Pfalzwerken sehr am Herzen. Mit innovativen Energie- und Netzdienstleistungen, zuverlässiger Elektrotechnik sowie modernen Telekommunikations- und IoT-Lösungen für Smart City-Konzepte begleiten die Pfalzwerke Kommunen auf ihrem Weg in die Zukunft.

Damit Kommunen die Förderkomponente aus "Pfalzwerke Purstrom" erhalten, müssen sie sich mit einem konkreten Projekt bei den Pfalzwerken bewerben. Genau das hat die Stadt Freinsheim 2019 gemacht. Die dortige Friedhofshalle benötigt jährlich etwa 7.500

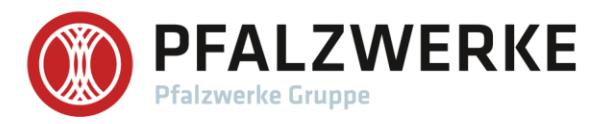

kWh Strom. Durch die neue Photovoltaikanlage wird ein erheblicher Teil dieser Strommenge regenerativ erzeugt und dezentral zur Verfügung gestellt.

Unter den 16 Bewerbern im Jahr 2019 erhielten im Losverfahren drei Gemeinden eine Projektförderung von bis zu 10.000 EUR. Neben Freinsheim gehörten auch Trippstadt und Vinningen dazu. Auch für das Jahr 2021 unterstützen die Pfalzwerke wieder einiger solcher Projekte und leisten damit einen wichtigen Beitrag zur Energiewende und dem Klimaschutz in der Region.

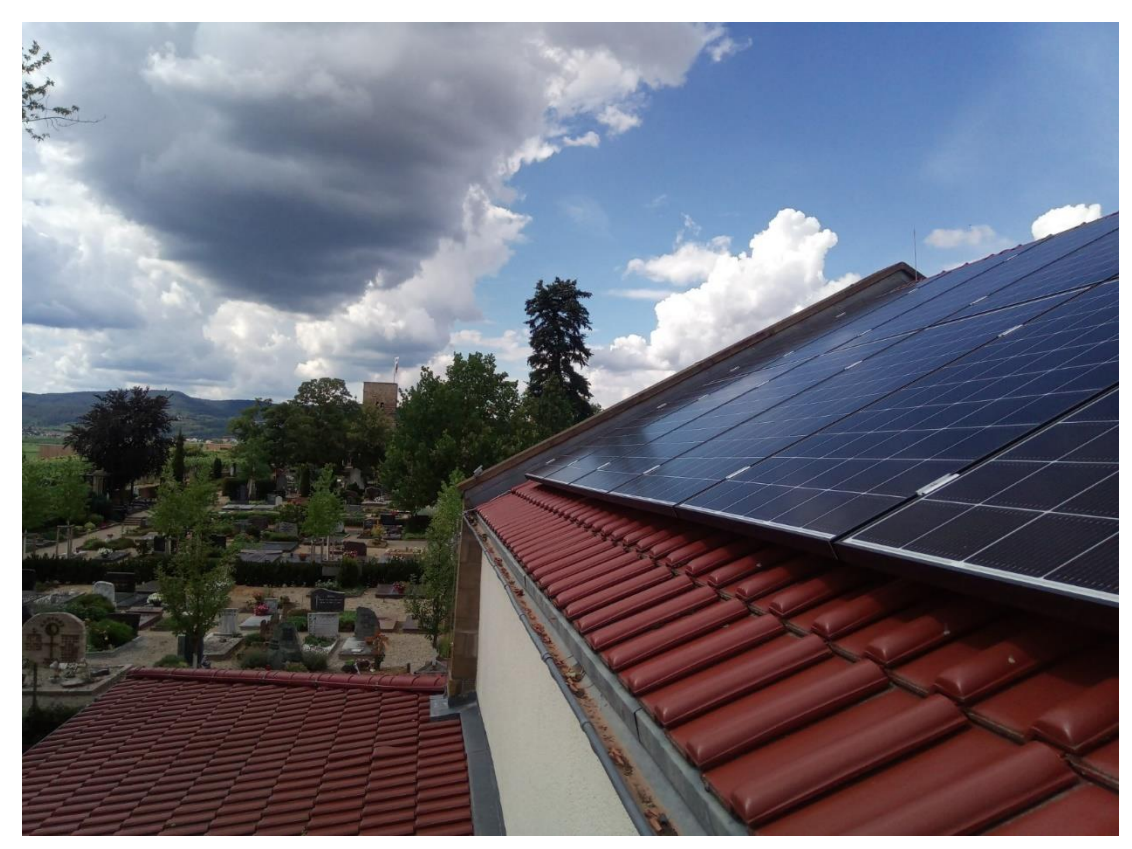

Das Richtung Süden ausgerichtet Dach der Friedhofshalle.

Pfalzwerke, Strategisches Marketing und Unternehmenskommunikation Kurfürstenstraße 29, 67091 Ludwigshafen Sven Claus, Telefon 0621 585 2250, sven.claus@pfalzwerke.de

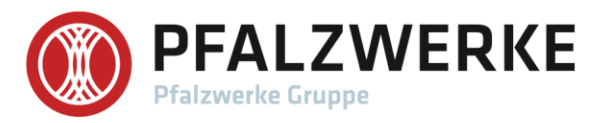

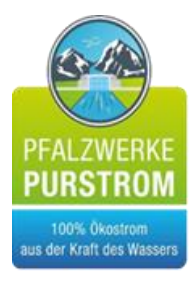

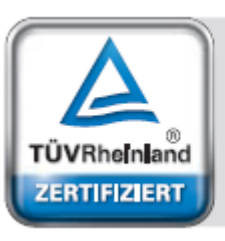

100%<br>Erneuerbare Energie Invest-Garantie in neue Anlagen

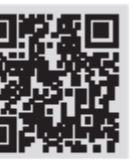

www.tuv.com<br>|D 0000055943

Pfalzwerke, Strategisches Marketing und Unternehmenskommunikation Kurfürstenstraße 29, 67091 Ludwigshafen Sven Claus, Telefon 0621 585 2250, sven.claus@pfalzwerke.de